#### **SAS Analysis Examples Replication C10**

```
* SAS Analysis Examples Replication for ASDA 2nd Edition 
* Berglund April 2017 
* Chapter 10 ;
libname ncsr "P:\ASDA 2\Data sets\ncsr\" ;
data c10 ncsr ;
set ncsr.ncsr sub 5apr2017 ;
* prepare variables for analysis ;
  if mde=1 then ageonsetmde=mde ond ; else ageonsetmde=age ;
  intwage=age ; 
  ncsrwtsh100=ncsrwtsh*100 ;
run ;
ods rtf style=normalprinter bodytitle ;
title "Distribution of Age of Onset of MDE or Censor" ;
proc freq ;
   tables ageonsetmde ;
run ;
title "Section 10.3.3 KM Example: Not Available in SAS SURVEY procedures but PROC LIFETEST will produce 
correct estimates but incorrect standard errors" ;
ods graphics on ;
proc lifetest data=c10_ncsr outsurv=survival noprint ;
title "Kaplan-Meier Survival Estimates by Race " ;
time ageonsetmde*mde(0) ;
strata racecat ;
freq ncsrwtsh100 ;
run ;
ods graphics off ;
proc format ;
value rf 1='Other/Asian' 2='Hisp/Mexican' 3='Black' 4='White' ;
run ;
* Note, this graph is also produced by PROC LIFETEST but included here if a custom graphic is desired 
;
legend1 label=('Race Group') frame ;
proc sgplot data=survival ;
series y=survival x=ageonsetmde / group=stratum markers ;
yaxis min=0 max=1.00 ; xaxis min=0 max=100 ; *legend=legend1 vref=(.25 .5 .75) ;
format stratum rf. ;
title "Kaplan-Meier Survival Estimates" ;
run ;
title " 10.4.5 Example: Fitting a Cox Proportional Hazards Model to Complex Sample Survey Data" ;
proc surveyphreg data=c10_ncsr ;
strata sestrat ; cluster seclustr ; weight ncsrwtsh ;
class mar3cat (ref=first) sex (ref=last) ed4cat (ref=first) racecat (ref=first) / param=ref ;
model ageonsetmde*mde(0) = intwage sex mar3cat ed4cat racecat ;
run ;
* Note: PROC LIFETEST is used for parallel lines assumption test ;
ods graphics on;
proc lifetest data=c10_ncsr plots=(loglogs) noprint ;
time Ageonsetmde*mde(0);
strata racecat;
freq ncsrwtsh100;
format racecat rf.;
run;
```

```
title "10.5.5 Fitting a Discrete Time Model to Complex Sample Survey Data" ;
data c10_expanded ;
 set c10 ncsr ;
 * prepare data for model, shape into "long" file ;
 do pyr= 1 to intwage ; 
   output ;
 end ;
run ;
data c10_expanded1 ;
 set c10 expanded ;
if pyr=mde_ond then mdetv=1 ; else mdetv=0 ;
run ;
title "Print out of CASEID=1" ;
proc print ;
where caseid=1 ;
var caseid intwage ncsrwtsh sestrat seclustr pyr mdetv ageonsetmde ;
run ;
title "Discrete Time Logistic Regression: Table 10.5" ;
proc surveylogistic data=c10_expanded1 ;
 strata sestrat; cluster seclustr; weight ncsrwtsh;
 class racecat (ref=first) sex (ref=last) ed4cat (ref=first) mar3cat (ref=first) / param=ref;
where pyr \leq ageonsetmde ;
model mdetv (event='1') =pyr intwage sex ed4cat racecat mar3cat / link=logit;
run;
title "Discrete Time Logistic Regression with Link=CLOGLOG: Table 10.6" ;
* Note that OR's are not produced automatically with LINK=cloglog, betas could be exponentiated 
manually if desired ;
proc surveylogistic data=c10_expanded1 ;
 strata sestrat; cluster seclustr; weight ncsrwtsh;
class racecat (ref=first) sex (ref=last) ed4cat (ref=first) mar3cat (ref=first) / param=ref;
where pyr \leq 1 ageonsetmde;
model mdetv (event='1') =pyr intwage sex ed4cat racecat mar3cat / link=cloglog ;
ods output parameterestimates=outest ;
run;
* obtain OR and CL manually ;
data outest or ;
set outest ;
or=exp(estimate) ;
upcl=exp(estimate + 1.96*stderr) ;
lowcl=exp(estimate - 1.96*stderr) ;
run ;
title "Odds Ratios and CL for Table 10.6" ;
proc print data=outest_or ;
run ;
ods rtf close ;
```
# **Distribution of Age of Onset of MDE or Censor**

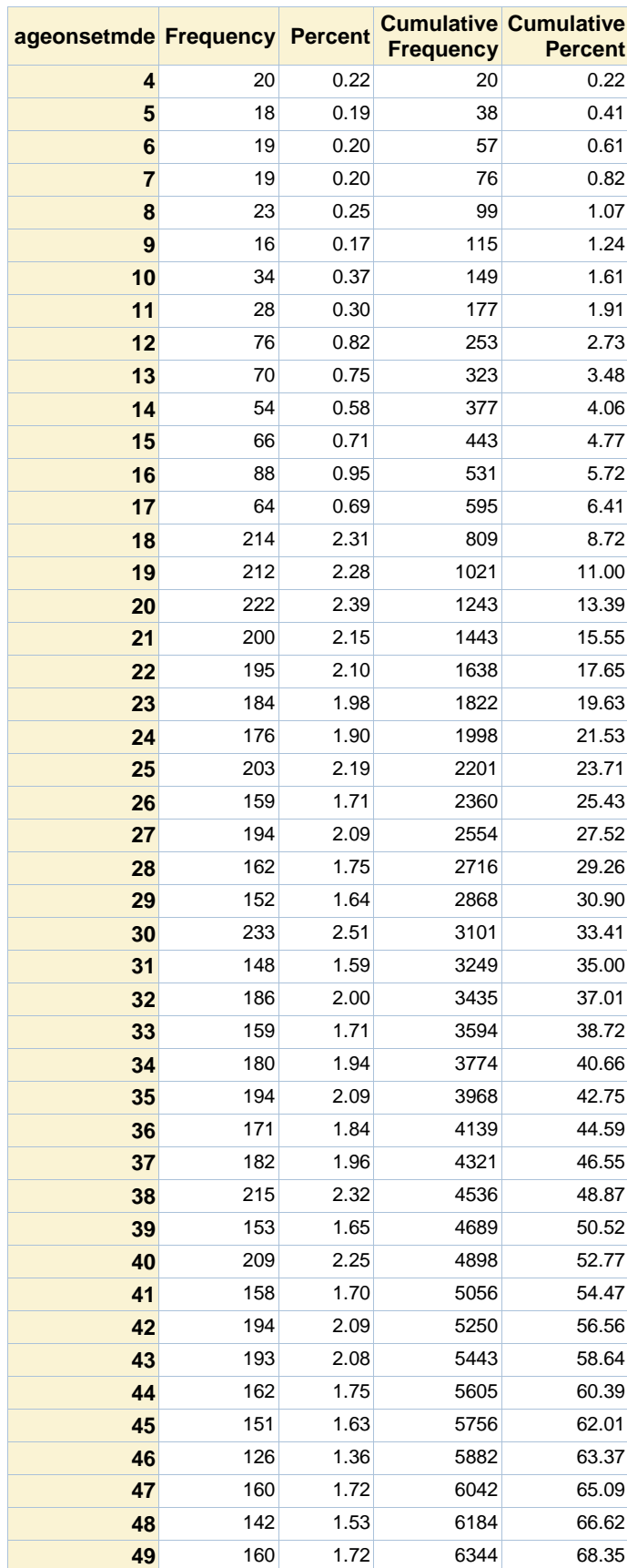

## **The FREQ Procedure**

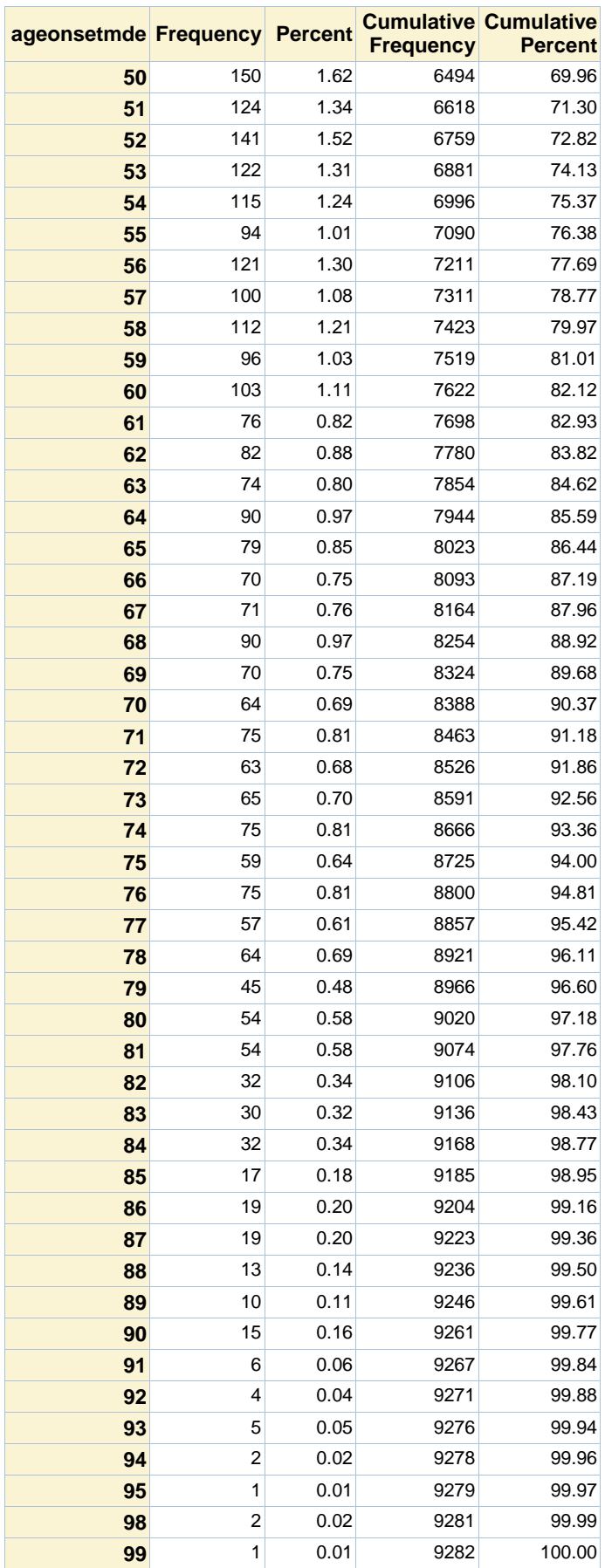

#### **Kaplan-Meier Survival Estimates by Race**

#### **The LIFETEST Procedure**

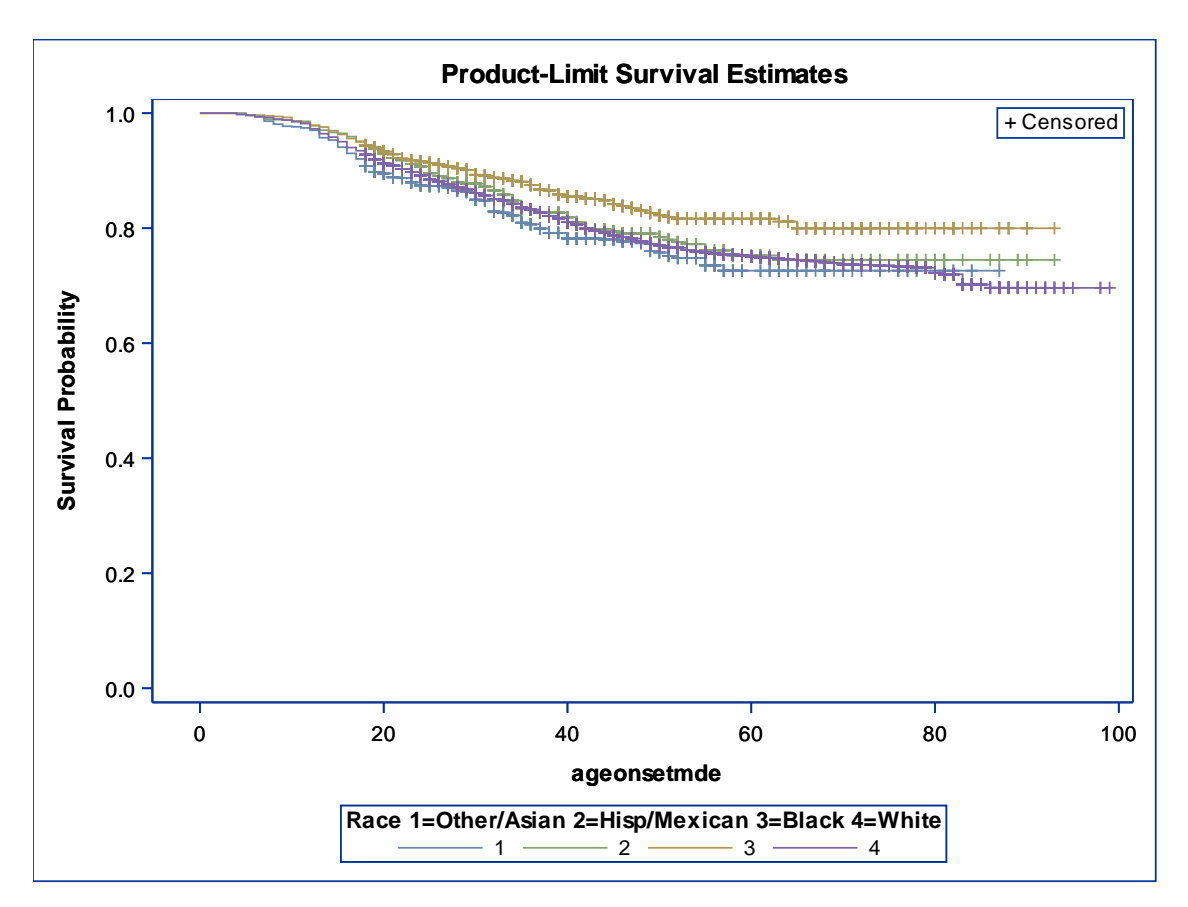

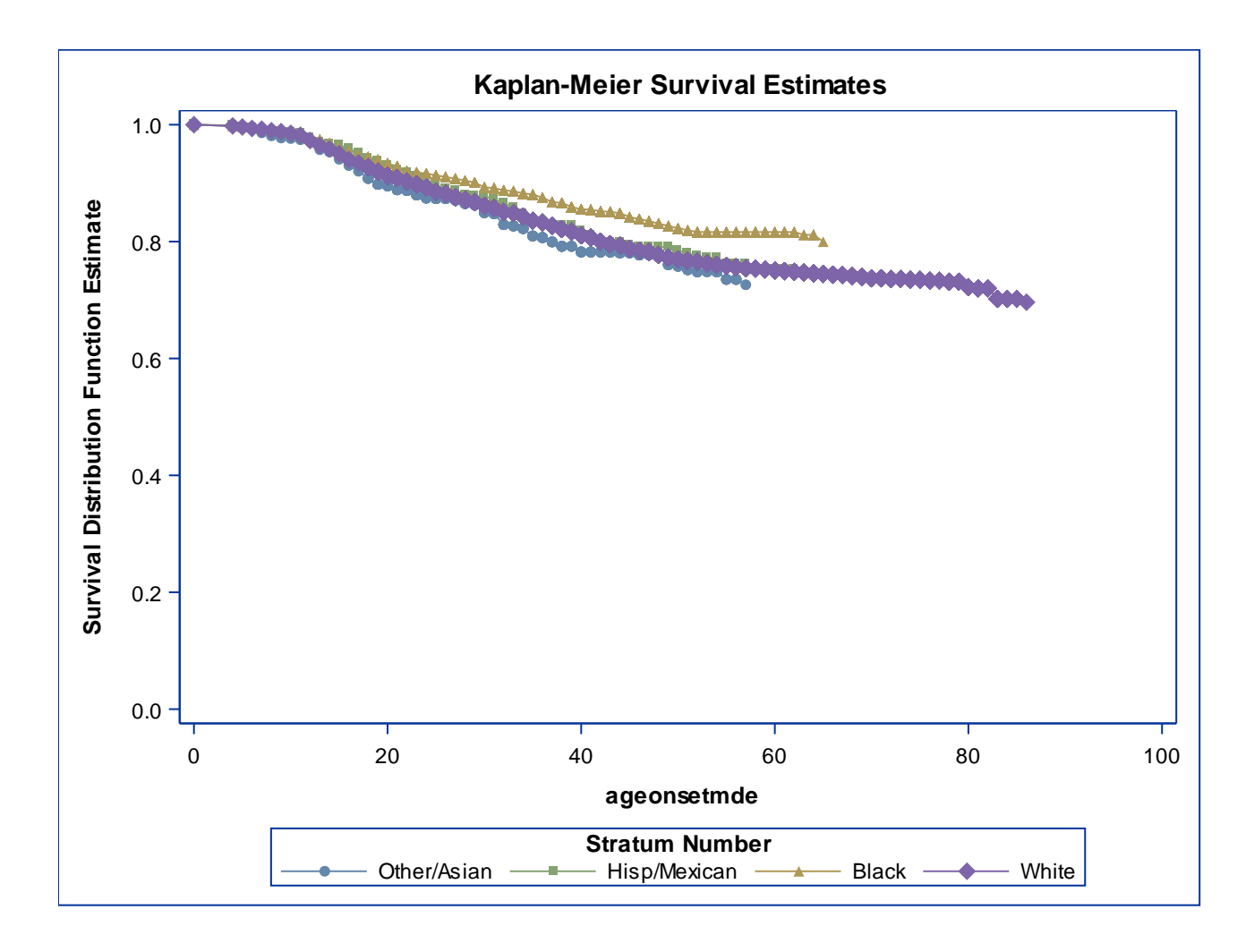

### **The SURVEYPHREG Procedure**

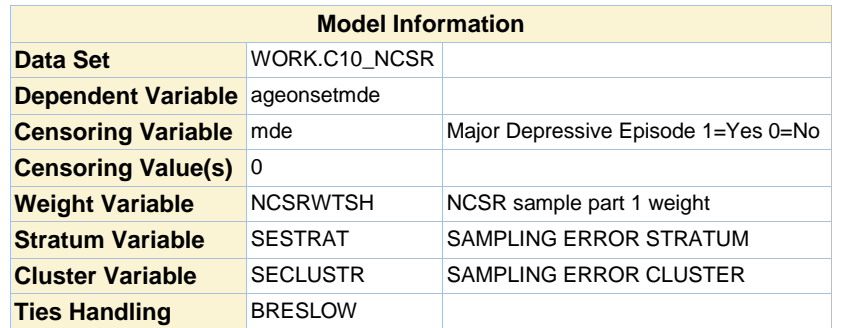

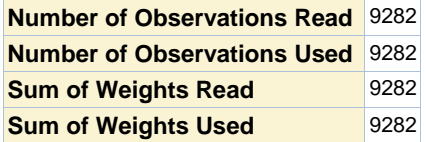

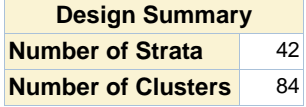

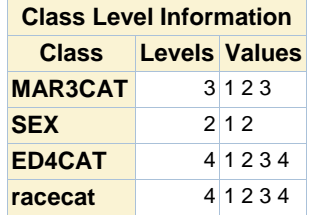

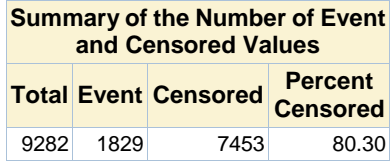

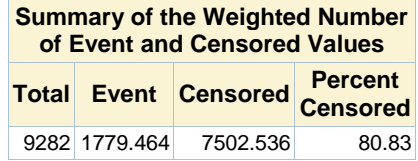

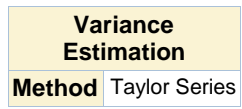

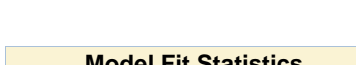

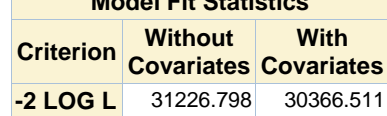

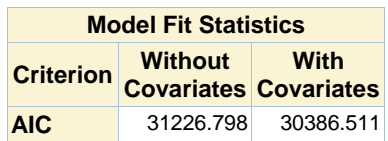

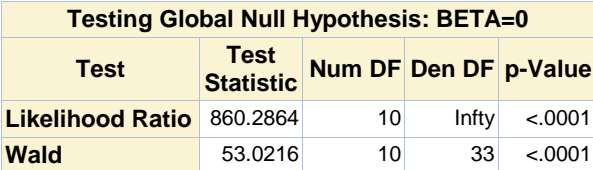

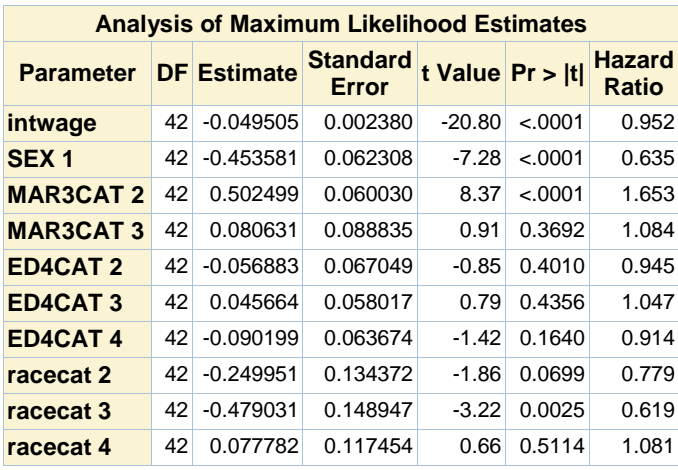

# **Print out of CASEID=1**

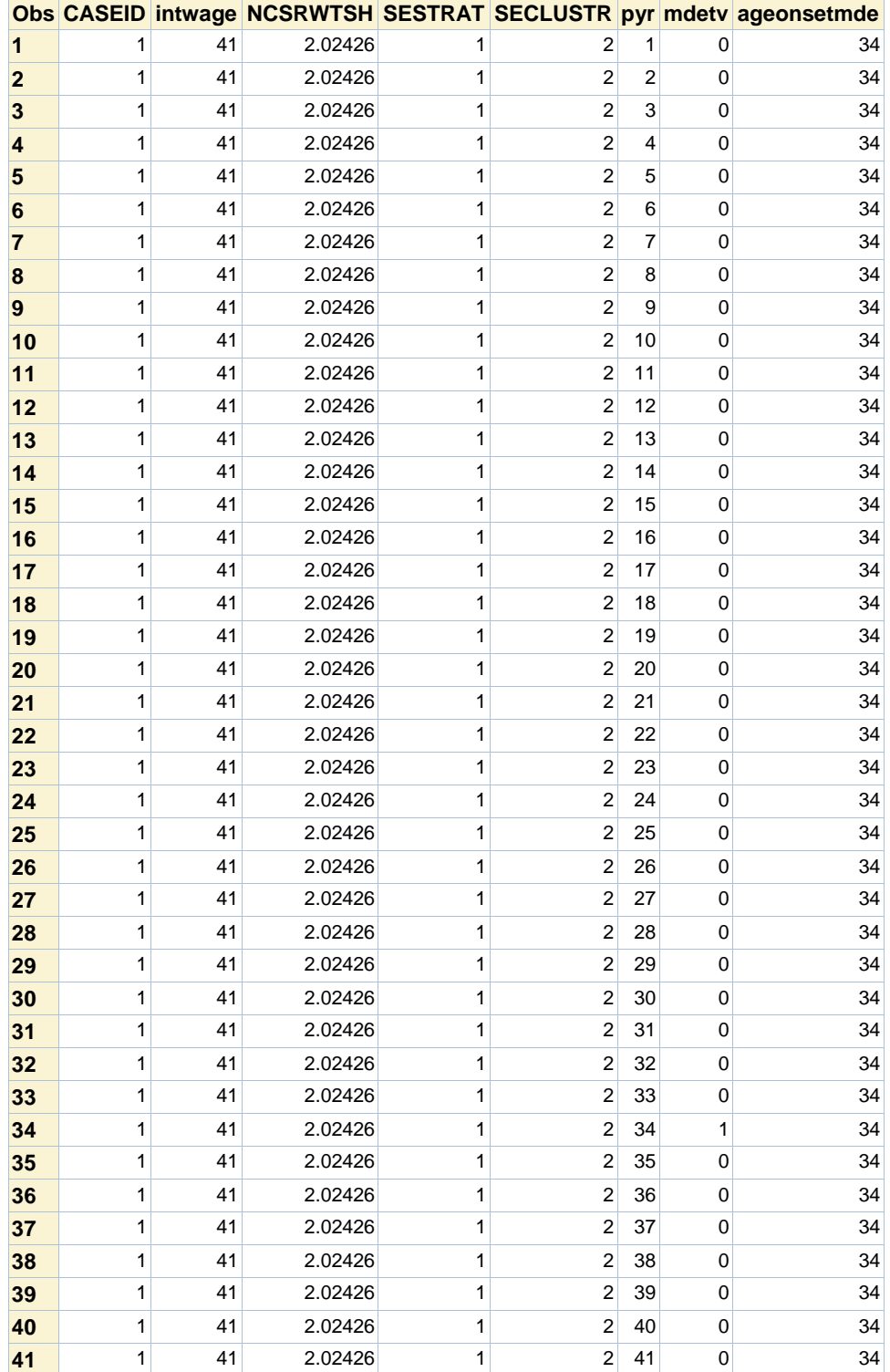

### **The SURVEYLOGISTIC Procedure**

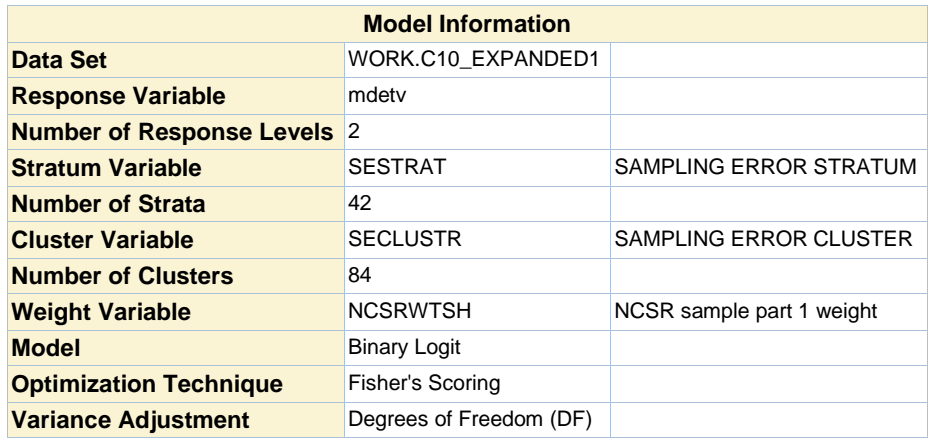

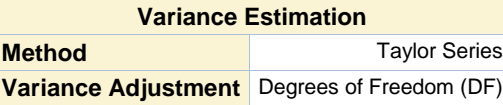

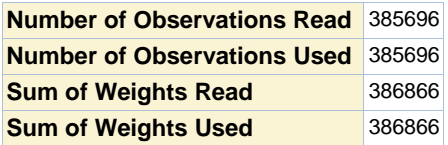

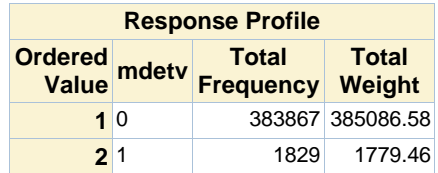

**Probability modeled is mdetv=1.**

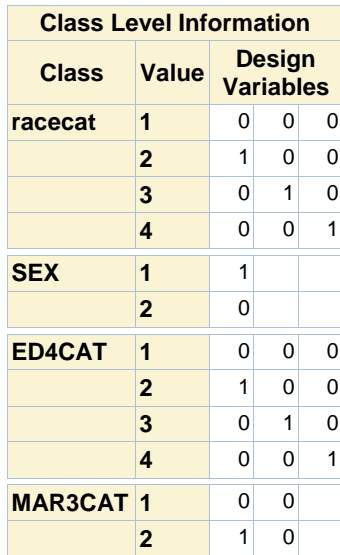

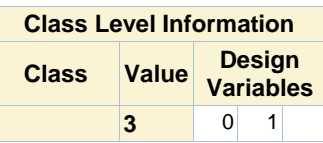

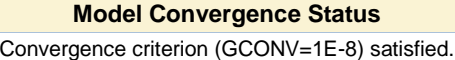

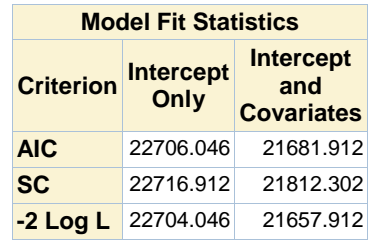

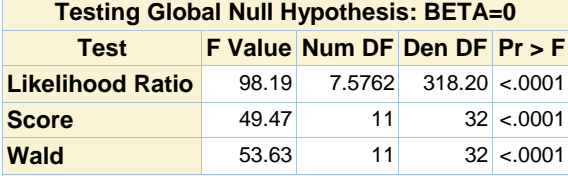

**NOTE: Second-order Rao-Scott design correction 0.4519 applied to the Likelihood Ratio test.**

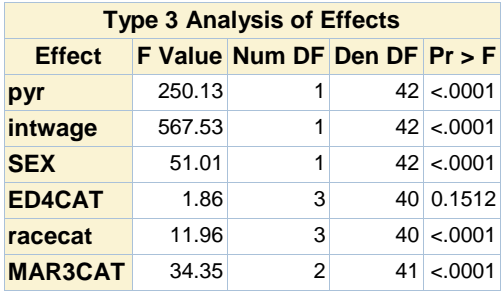

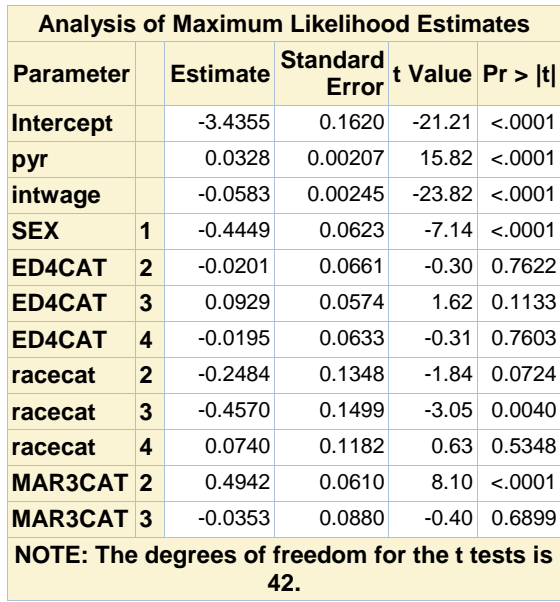

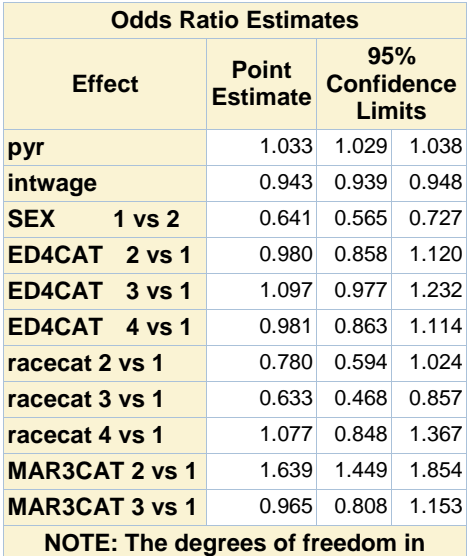

**computing the confidence limits is 42.**

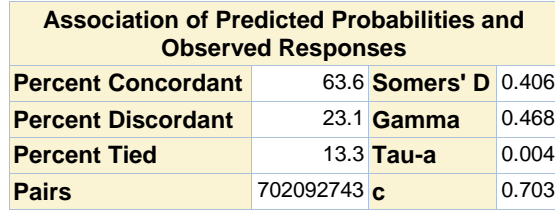

#### **The SURVEYLOGISTIC Procedure**

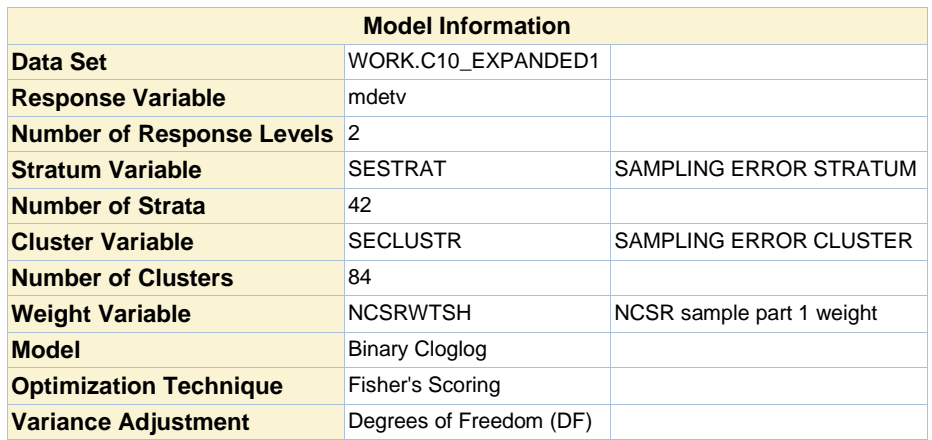

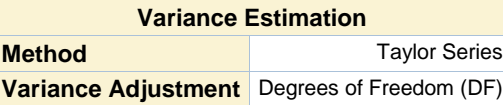

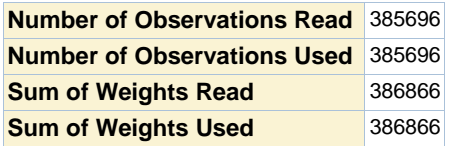

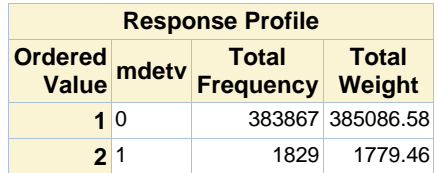

**Probability modeled is mdetv=1.**

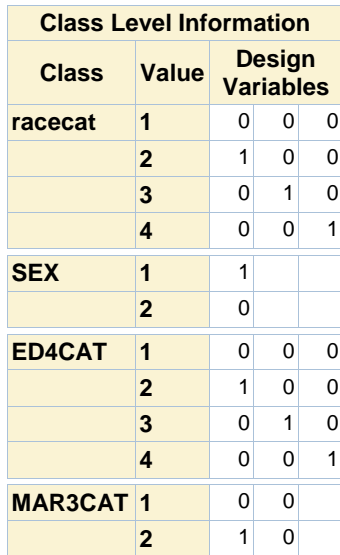

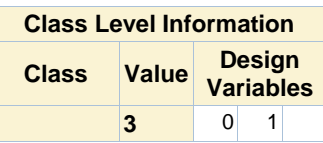

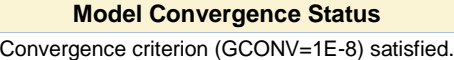

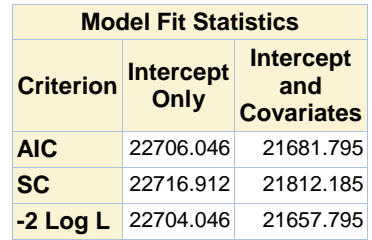

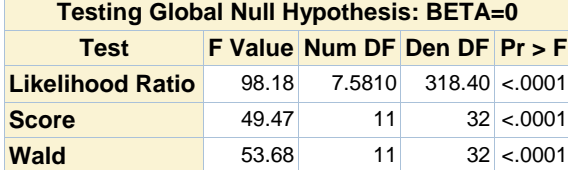

**NOTE: Second-order Rao-Scott design correction 0.4510 applied to the Likelihood Ratio test.**

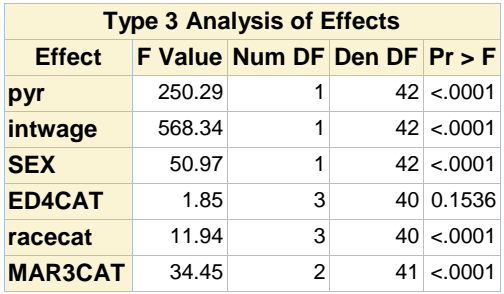

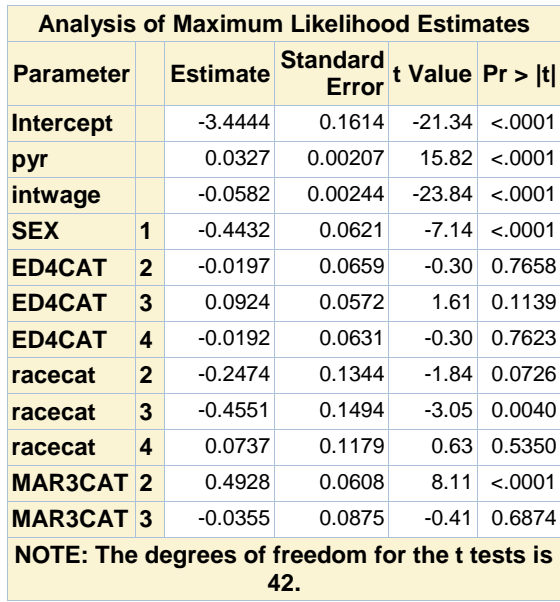

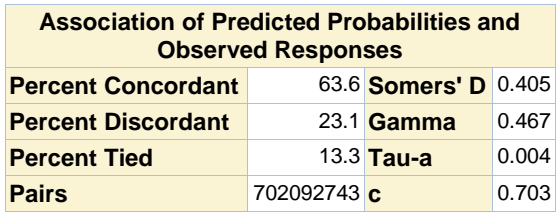

# **Odds Ratios and CL for Table 10.6**

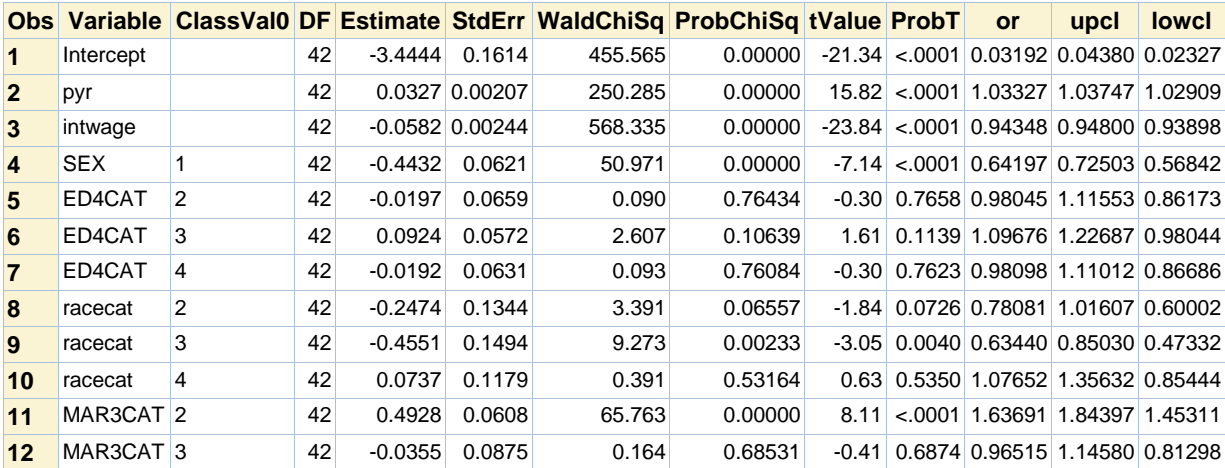